## **Tektronix**

### Aurora integration with Telestream

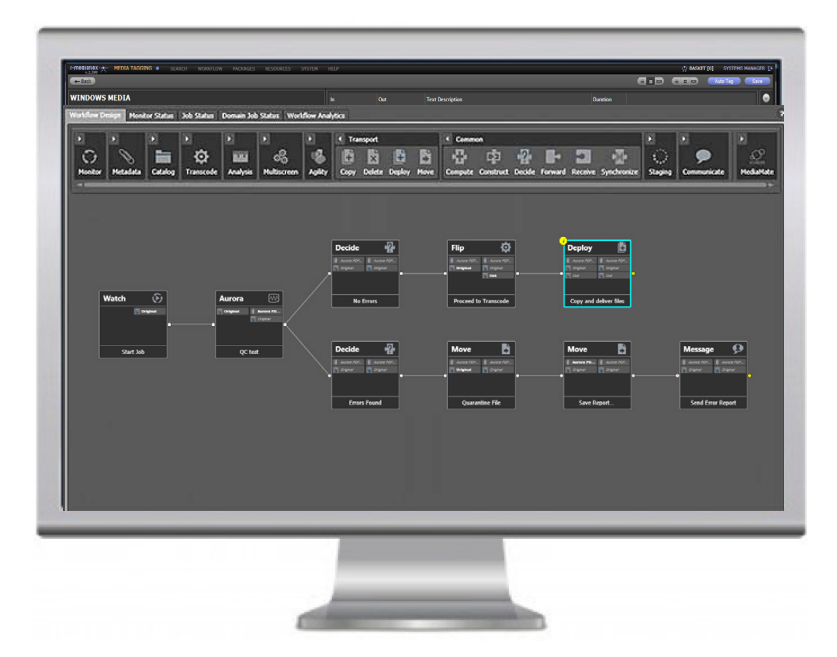

# telestream

Save time and money by automating the quality control of your media files through Tektronix Aurora native integration in Telestream Vantage® workflows

Aurora file-based QC adds significant value throughout the media workflow, saving money and time at ingest, in postproduction, in archive, and post-transcoding before content is played out or distributed. Integrating Aurora within Telestream Vantage® workflows provides the media organization with the opportunity to optimize the efficiency of their operations, automating the processes around the QC analysis,, and ensuring the quality of their media meets specified standards.

Aurora has an native integration with Vantage®, appearing as part of the system. Vantage® can both instruct Aurora what tests to perform, and can automate actions based on Aurora QC test results. This is achieved by taking Aurora events and mapping them to Vantage® variables, then designing workflows using the Vantage® graphical tools that include decisions and actions based the QC results. The full Aurora Test Report is also delivered to the Vantage® document management system so that it can be reviewed separately.

By bringing transcoding, media capture, metadata processing, and Aurora QC analysis into a unified system, the Vantage® ground-breaking process design allows media organizations to build flexible, scalable systems while delivering predictable, visible, reliable results.

#### Telestream Vantage®

Telestream Vantage® is a complete family of world-class video transcoding and workflow solutions – from singleserver installations for automating transcoding, to very large, multi-server systems that produce and assemble millions of finished media packages. Vantage® transcoding workflows make content production, multi-screen delivery, and device interoperability a hands-off process. Add automated decision making and enterprise-class system management to take your workflow to the next level.

#### Aurora

Visual artifacts that can be detected by Aurora include Macro-block Noise/Cloud, Up-conversion, Comb Artifacts, Field Order Swaps, Tape/Digital Hits, Perceptual & Film Artifacts, Black/Freeze Frames, Letter-boxing/Pillar-boxing, Color Bars, PSE/Flash Detection, and Cadence Change. Audio artifacts that can be tested include Silence, Drop-outs, Peaks (dBTP, PPM, dBFS), Average Levels (R128, ATSC, ARIB), Clipping, Snaps/Clicks/Pops, Test Tones, Phase Swaps and Hiss/Hum.

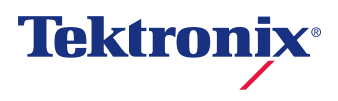

## Aurora integration with Telestream Vantage®

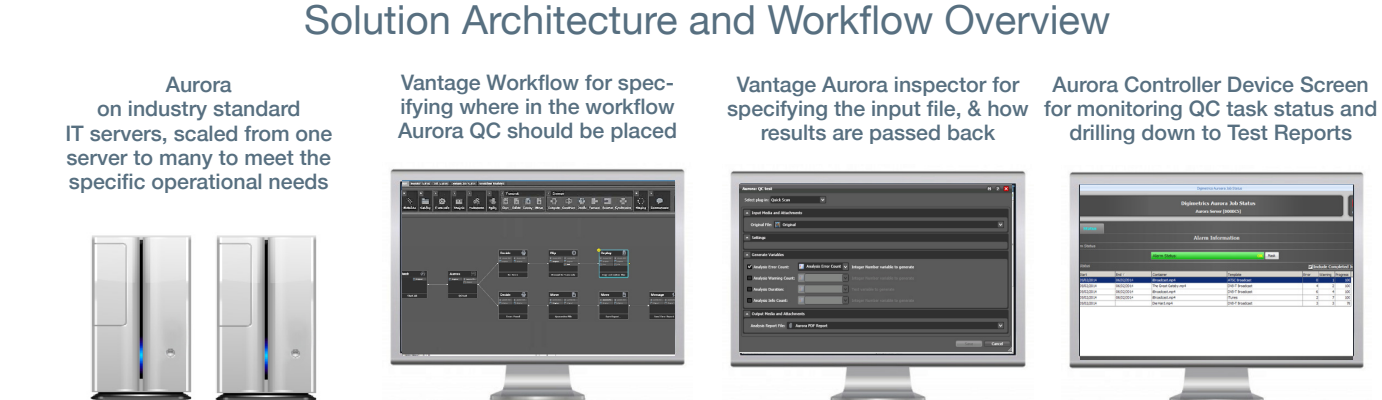

From within Vantage®, an operator can easily drag and drop the Aurora component into a workflow and configure Aurora directly within Vantage®, including the template or smart test plan to use during the QC stage, the variables you want passed back from Aurora to Vantage® and how you would like the PDF copy of the Aurora report named for storage in the Vantage® document store. The input to Aurora can be defined directly in Vantage using a Watch or Pipeline/Ingest action, as Aurora can QC both complete and growing files.

The workflow in the above diagram begins with a Vantage® Watch action, configured to monitor a target location for incoming media. When the job starts, the Aurora action is executed and the media file passed to Aurora to perform a given QC test before transcoding the media, to determine if it meets the quality standards or requirement which is specified in the Aurora Test Plan.

While Aurora is completing the specified Template/Test Plan, result values from Aurora's report are assigned as Vantage® variables, including Error, Warning and Information counts. When the QC job is complete, the PDF copy of the report is stored in the Vantage document store for simple access in the future. A Decision action is set in Vantage® to monitor the variables from Aurora and use that information as a Vantage® variable to branch the workflow in different paths, depending on the result.

By using the variables in the Decision stage of a Vantage® workflow, files can easily be identified as not ready for transcoding and deployment to production, allowing actions such as movement to a quarantine folder for analysis and further action by an operator and/or an email notification using the Message action. If files are set as ready for downstream processing, a Flip or Deploy action can ensure that the file moves on and is ready for the next steps.

#### Contact Us

For complete information and sales contacts, go to www.tektronix.com/file-based-qc.

Copyright © Tektronix, Inc. All rights reserved. Tektronix products are covered by U.S. and foreign patents, issued and pending. Information in this publication supersedes that in all previously published material. Specification and price change privileges reserved. TEKTRONIX and TEK are registered trademarks of Tektronix, Inc. All other trade names referenced are the service marks, trademarks, or registered trademarks of their respective companies.